## **Commande PointInflexion**

## **PointInflexion**( <Polynôme p> )

Tous les points d'inflexion de la courbe représentative du polynôme *p*.

**Exemples :** PointInflexion( $x \land 3$ ) retourne un point  $A = (0, 0)$ .

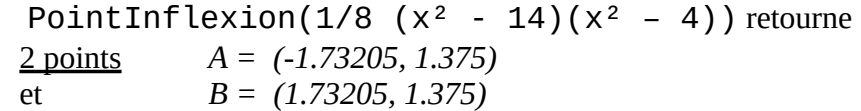

## **K**<sub>I</sub> Calcul formel

Dans le calcul formel, la commande fonctionne aussi avec une fonction non nécessairement polynomiale.

Le retour dans les 2 syntaxes est une liste (avec écriture symbolique).

pour l'exemple 2 ci\_dessus :

PointInflexion(1/8 (x<sup>2</sup> - 14)(x<sup>2</sup> – 4)) retourne  $\sqrt{\left(-\sqrt{3},\frac{11}{8}\right)}$  $\frac{11}{8}$ ,  $\left(\sqrt{3}, \frac{11}{8}\right)$  $\left. \frac{1}{8} \right)$ 

## **PointInflexion**( <Fonction>)

Crée une liste (lorsque cela est possible) de tous les points d'inflexion de la courbe représentative de la fonction.

Exemples: PointInflexion(x exp(-x)) return 
$$
\left\{ \left( 2, \frac{2}{e^2} \right) \right\}
$$

\nPointInflexion(x^4 exp(-x)) return  $\left\{ \left( 2, \frac{16}{e^2} \right), \left( 6, \frac{1296}{e^6} \right) \right\}$ 

\nPointInflexion(tan(x)) return  $\left\{ \left( k_1 \pi, \tan(k_1 \pi) \right) \right\}$  avec création d'un curseur  $k_1$ .